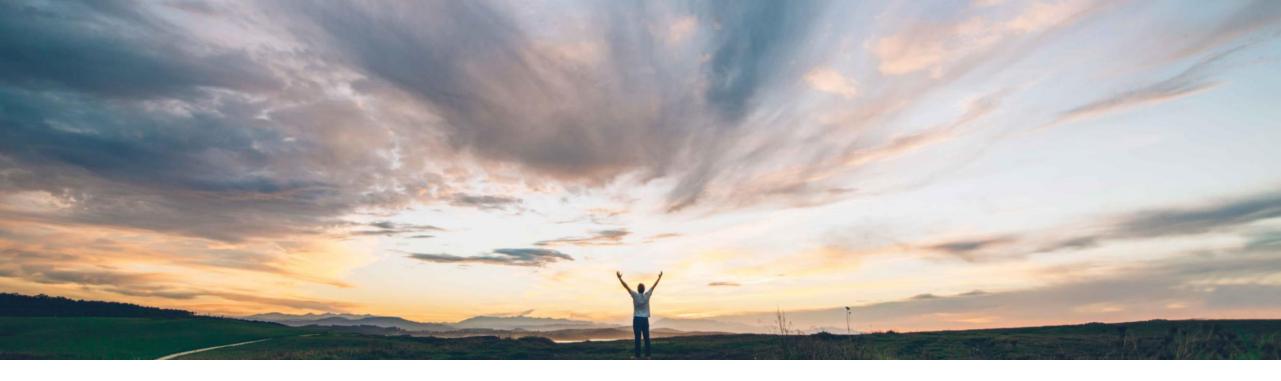

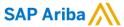

# Feature at a glance Restrict partial credits for invoices

Saeed Rezavi, Solution Management, SAP Ariba Rocio Sierra, Product Management, SAP Ariba

CONFIDENTIAL

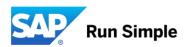

# **Feature at a Glance**

# Introducing: Restrict partial credits for invoices

### Customer challenge

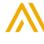

# Meet that challenge with SAP Ariba

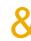

## Experience key benefits

Suppliers can create partial or fully line-item credit memos in Ariba Network. However, to avoid reconciliation issues, sometimes there are agreements between the trading partners where partial credit memos are not allowed, only "cancel" invoices through a credit memo for the full amount on the invoice.

A new rule has been added to restrict suppliers to send only fully Line Item Credit Memo.

Reconciliation issues can be avoided in the buyer's ERP.

#### Solution area

Operational Procurement / Network Transactions

#### **Enablement information**

A member of the buyer's Customer Administrator group can enable this business rule.
This is an optional feature.

| Value measure          | low                 |
|------------------------|---------------------|
| Ease of implementation | simple              |
| Regional limitations   | country<br>specific |

© 2018 SAP SE or an SAP affiliate company. All rights reserved.

# **Feature at a Glance**

# Introducing: Restrict partial credits for invoices

#### **Buyer Portal – Set up the rules**

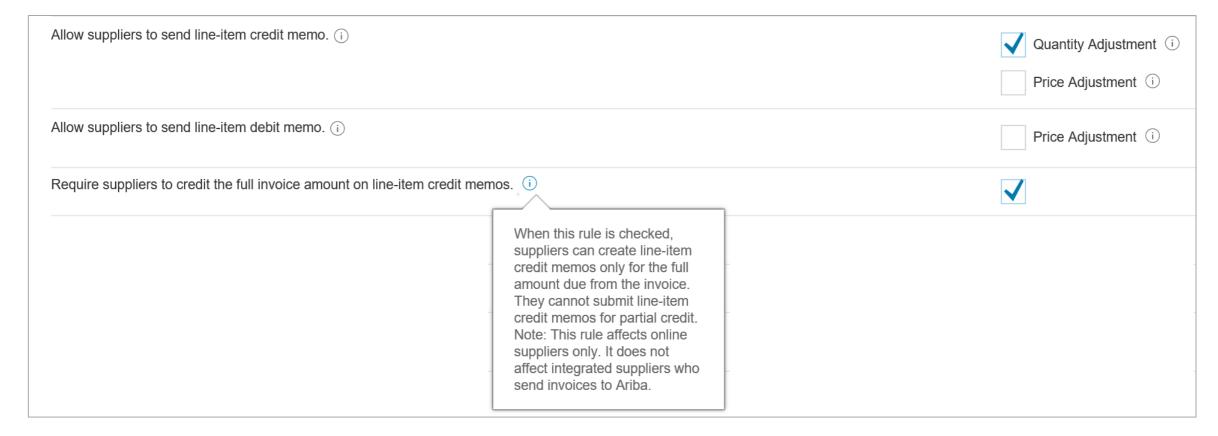

© 2018 SAP SE or an SAP affiliate company. All rights reserved.

# **Feature at a Glance**

# Introducing: Restrict partial credits for invoices

**Supplier Portal – Create "Line-Item Credit Memo"** 

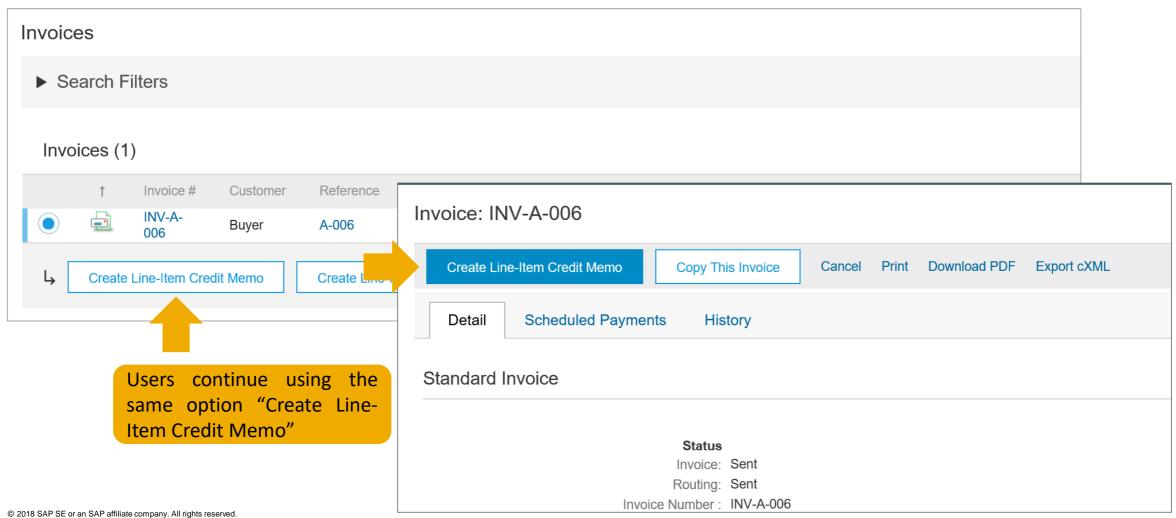